### Développement front end CM4-3 : Nouvelles technologies Web Mickaël Martin Nevot

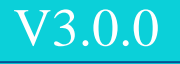

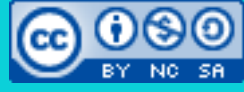

Cette œuvre de [Mickaël Martin Nevot e](http://creativecommons.org/choose/www.mickael-martin-nevot.com)st mise à disposition selon les termes de la [licence Creative](http://creativecommons.org/licenses/by-nc-sa/3.0/) [Commons Attribution -](http://creativecommons.org/licenses/by-nc-sa/3.0/) [Pas d'Utilisation Commerciale -](http://creativecommons.org/licenses/by-nc-sa/3.0/) [Partage à l'Identique](http://creativecommons.org/licenses/by-nc-sa/3.0/) 

[3.0 non transposé.](http://creativecommons.org/licenses/by-nc-sa/3.0/)

# Développement front end

- Présentation du cours
- II. Web/HTML
- III. CSS
- IV. JS
- V. Ajax
- VI. HTML5
- VII. CSS3

VIII.Nouvelles techno. Web

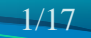

- **JavaScript**
- Rappels :
	- Extension de fichier :  $\cdot$  is
	- Rappel : méthode recommandée d'utilisation de JavaScript : <head>

JavaScript ≠ Java

```
<script src="js/myFile.js"></script>
</head>
```
- Principales caractéristiques :
	- Interprété **coté client**
	- Langage de programmation de **script** sensible à la casse
	- Conçu pour le développement **d'applications web**
	- Langage **objet non-typé**
	- Standard **ECMAScript** (comme ActionScript JSON, etc.)
	- Pas de lecture/écriture ou d'exécution d'autres programmes

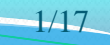

### Rappel : bonne utilisation

- Apport d'interactivité, de **dynamisme**
- Amélioration de **l'ergonomie**
- Fonctionnalités **non critiques**
- Fonctionnalités **non sécurisées**
- Utilisation modérée

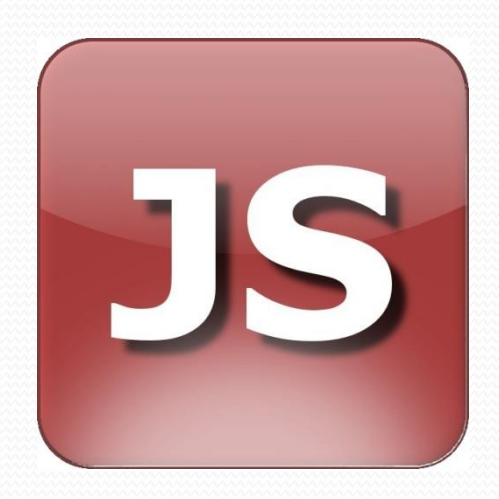

### Rappel : avantages/inconvénients

- Avantages :
	- Soulage le trafic réseau
	- Bonne **réactivité**
	- **Interactivité** des sites Web « statiques » (orientés client)

### • Inconvénients :

- Non pris en charge en mode dégradé
- Problème de **compatibilité** entre navigateurs
- Pénétration :  $\approx$  10 % de navigateurs incompatibles
- **Insécurité** des données

Anciennes versions d'Internet Explorer

- Peut alourdir le traitement côté client
- **Délicat à déboguer**

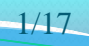

# Technologies liées à HTML5

- Canevas (<canvas></canvas>) : zone de dessin (dynamique)
- **Web Storage** : alternative puissante aux *cookies*
- *Drag & drop* : glisser/déposer des objets dans la page web
- File API : permet d'accéder aux fichiers stockés chez le client (avec autorisation). Souvent avec *drag and drop*
- **Géolocalisation** : géolocalisation (nécessite autorisation)
- SVG : format d'images vectorielles
- Cache manifest : applications web en mode « hors ligne »
- WebSockets : communication client-serveur bidirectionnelle
- WebGL : OpenGL dans les applications Web

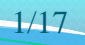

Présentation du cours > Web/HTML >  $CSS > JS > Ajax > HTML5 > CSS > N$ ouvelles techno. Web  $\vert$  V3.0.0  $\vert \omega \rangle$  EY-NO-58

[0, 300]

### Technologies liées à HTML5

```
Canevas : <canvas></canvas>
  <canvas id="canvas"></canvas>
   …
  window.onload = function() \{ var canvas = document.getElementById("canvas");
       // Tester l'existence du canevas
    …
       var context = canvas.getContext("2d");
       if(!context) {
           alert("Impossible de récupérer le context du canvas");
           return;
        }
       context.beginPath(); //On démarre un nouveau tracé
       context.moveTo(0, 0); //On se déplace au coin inférieur gauche
       context.lineTo(300, 150);
                                                                                 [300, 0][0, 0] context.stroke(); //On trace seulement les lignes
       context.closePath();
      context.fillStyle = "#FF0000";
       context.fillRect(0, 0, 150, 75);
   }
```
Présentation du cours > Web/HTML >  $CSS > JS > Ajax > HTML5 > CSS > N$ ouvelles techno. Web  $\vert$  V3.0.0  $\vert$  ( $\infty$ ) EY-No-SA

# Technologies liées à HTML5

### **Web Storage** : idem *cookies* (uniquement en local)

localStorage.setItem("name", "Mike"); alert(localStorage.getItem("name"));

### *Drag and drop* :

<img src="img/img.jpg" draggable="true" id="imgdrag" alt="imgdrag"/> <div id="imgdrop"></div>

… // Fonction de rappel d'un évènement drop function drop(e) { // Traitement }

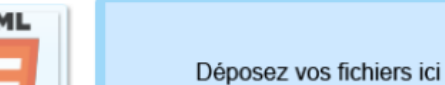

sessionStorage (dure une session) existe aussi

le déplacement

**• Barre de progression : <progress></progress>** 

```
<progress value="0" max="100"></progress>
…
function manageProgress(e) {
    (e.\text{loaded} / e.\text{total}) * 100; …
}
XHRObj.onProgress = manageProgress;
```
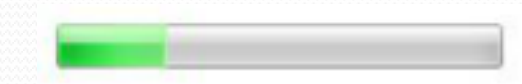

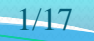

 $\mathbf{x}$ 

# Technologies liées à HTML5

### **Géolocalisation :** <u>Eventuellement</u> imprécise

```
function getLocation() {
     var geolocation = navigator.geolocation;
     geolocation.getCurrentPosition(showLocation, errorHandler);
}
function showLocation(position) {
     var latitude = position.coords.latitude;
     var longitude = position.coords.longitude;
    alert(latitude + ", " + longitude);}
function errorHandler(e) {
    if (e.code = 1) {
                                                    Alerte JavaScript
         // Accès interdit
                                                   48.856666 2.350987
 }
  …
}
```
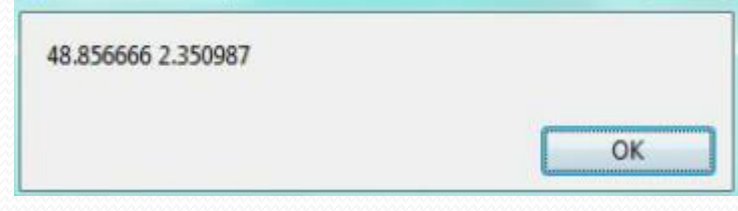

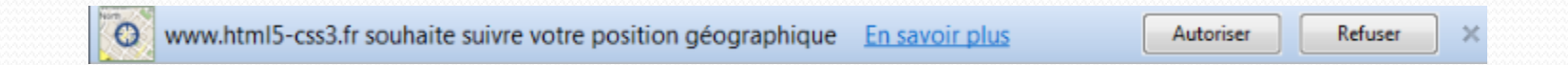

Présentation du cours > Web/HTML >  $CSS > JS > Ajax > HTML5 > CSS3 > Nouvelles techno. Web$  V3.0.0 ( $\circ$ ) BY-NO-58

### **Puissance d'HTML5**

En ligne : [http://youtu.be/fyfu4Ow](http://youtu.be/fyfu4OwjUEI) [jUEI](http://youtu.be/fyfu4OwjUEI)

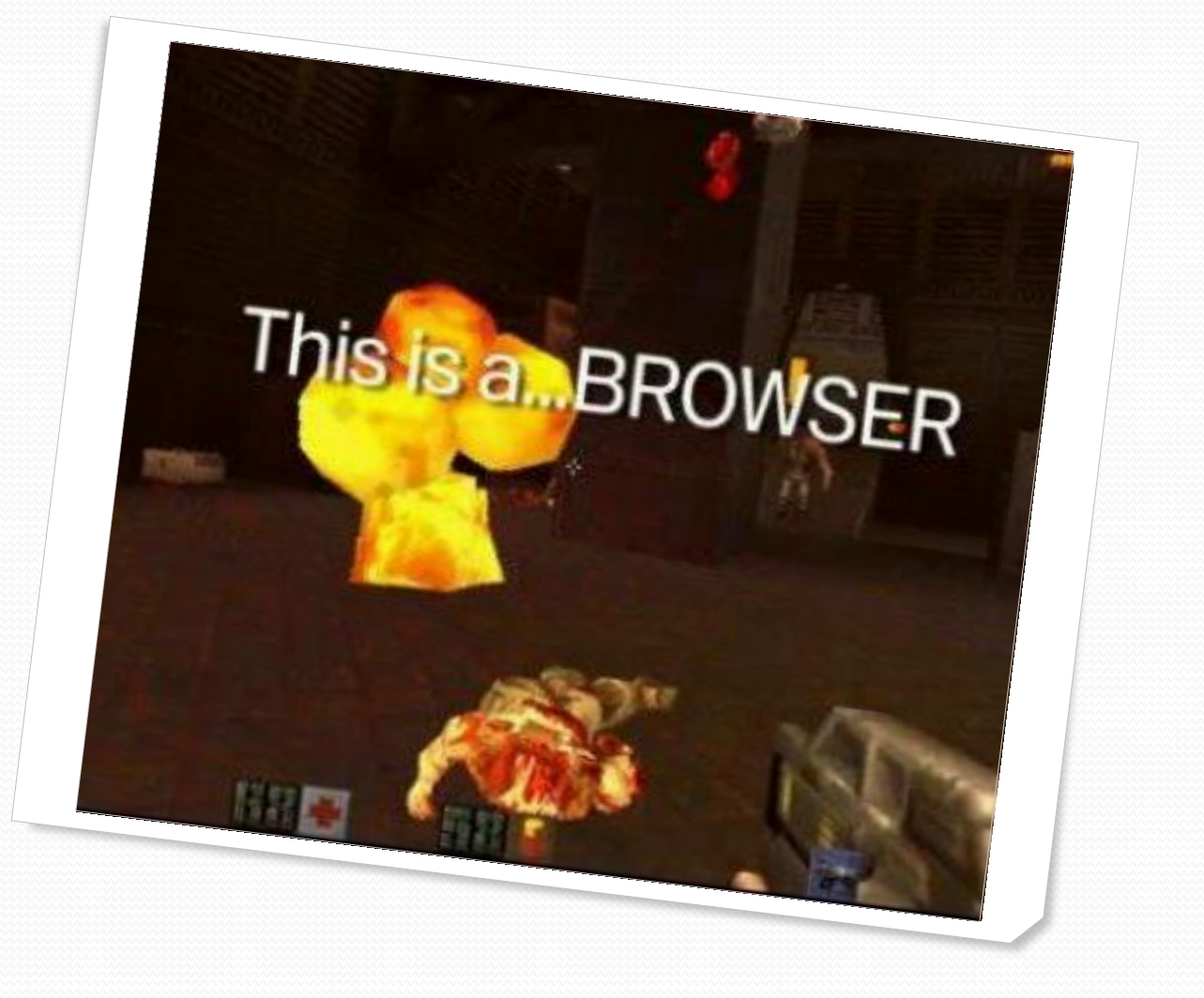

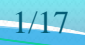

Présentation du cours > Web/HTML > CSS > JS > Ajax > HTML5 > CSS3 > Nouvelles techno. Web V3.0.0 (C) EY-NO-58

### **Puissance d'HTML5**

En ligne : [http://clb.demon.fi/htm](http://clb.demon.fi/html5scummvm/dott/dott.html) [l5scummvm/dott/dott.htm](http://clb.demon.fi/html5scummvm/dott/dott.html)  $\overline{\mathbb{F}}$  $\overline{\mathbb{F}}$  $\overline{\mathbb{F}}$ 

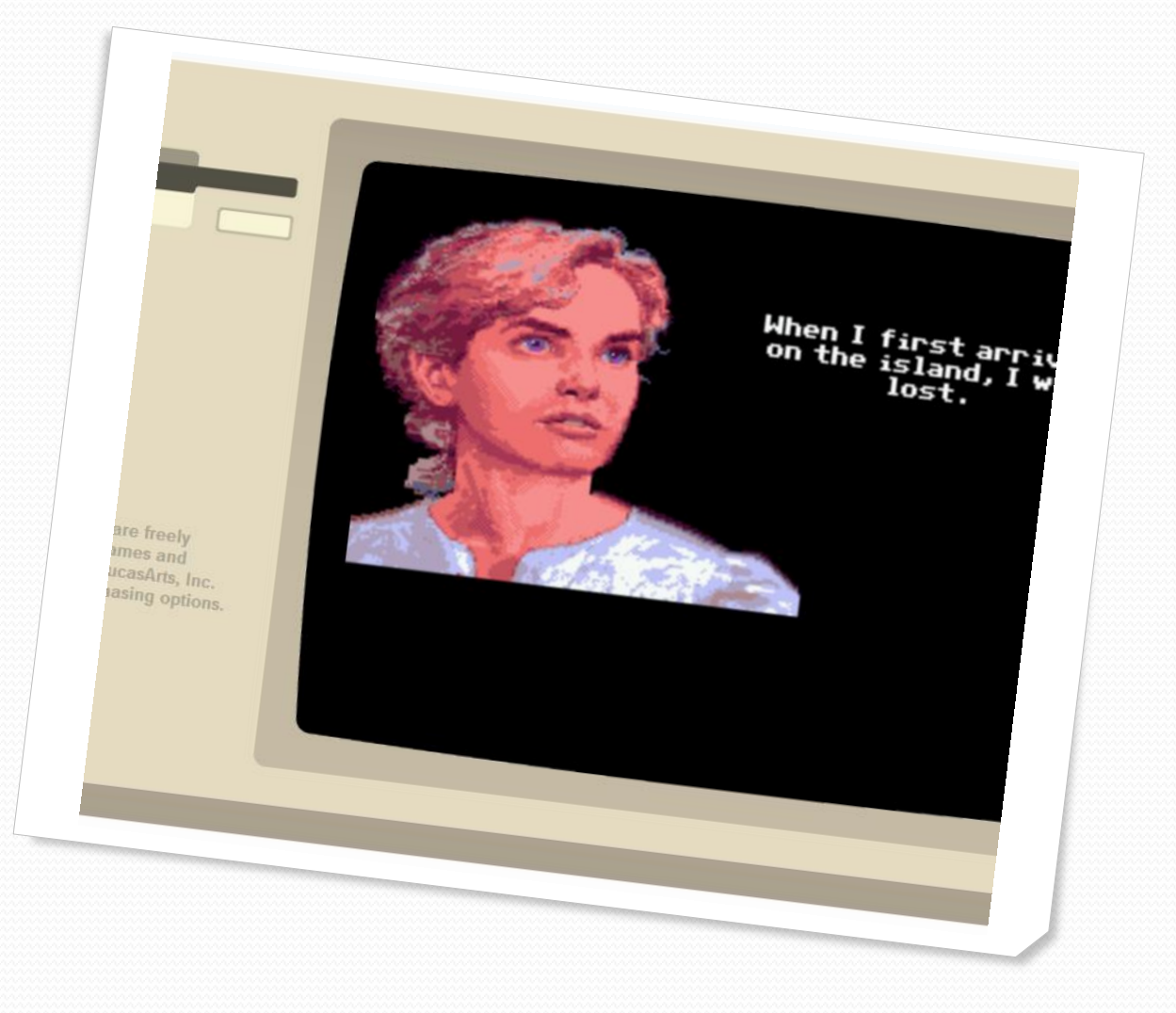

# HTML5/CSS3 vs Adobe Flash

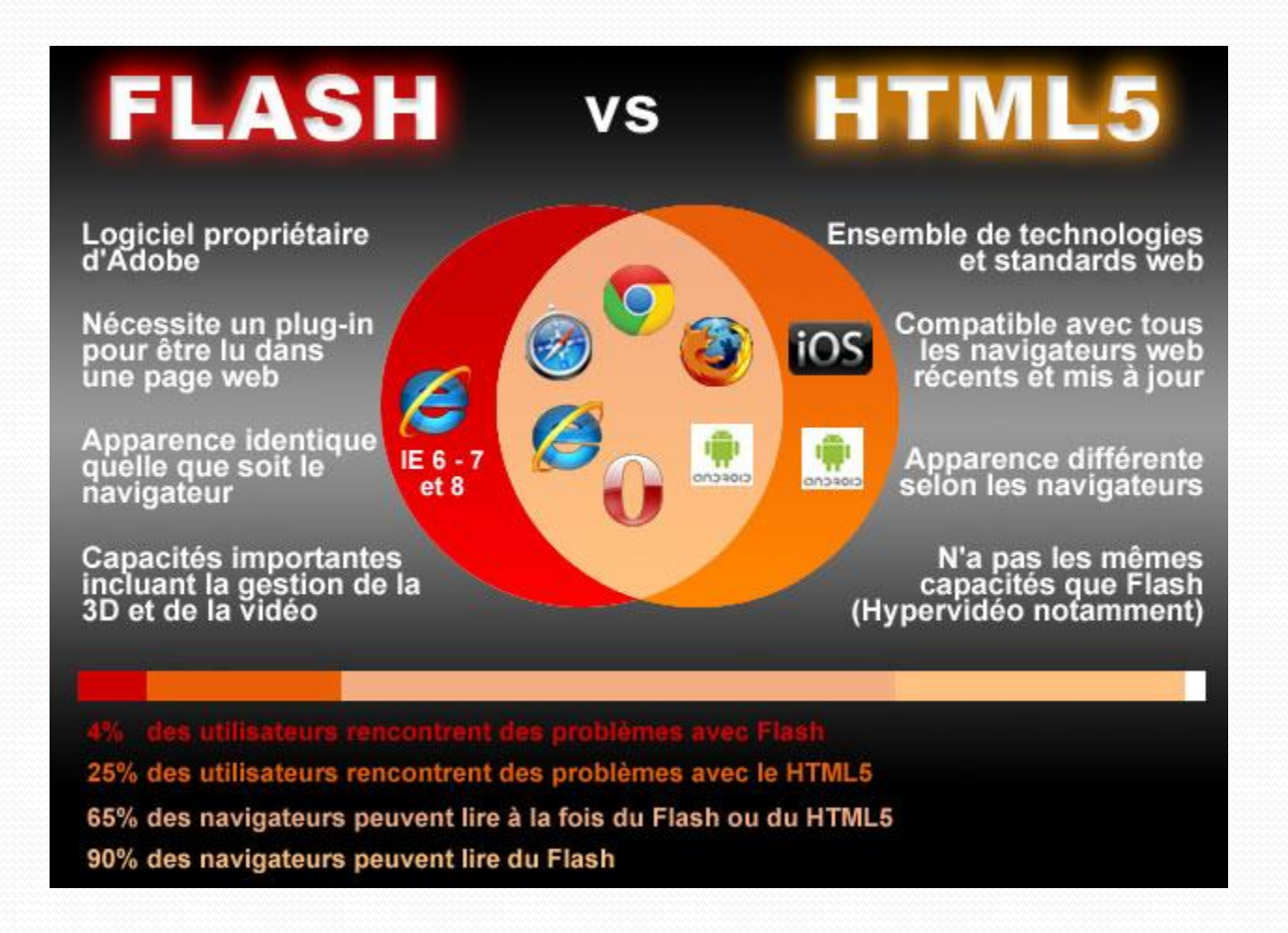

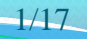

# HTML5/CSS3 vs Adobe Flash

### **HTML5 Flash**

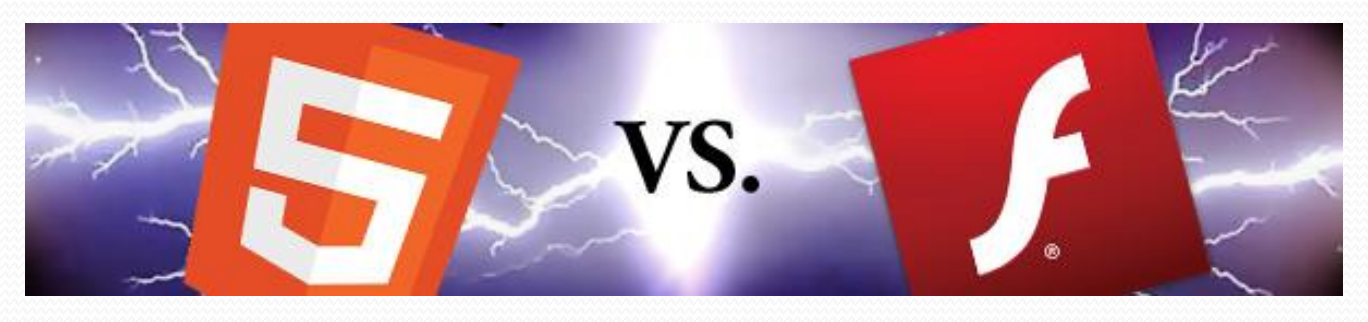

- **Contenu référencé**
- Chargement progressif
- **Historique** de navigation
- Changement d'**URL**
- **Accessibilité**
- Compatibilité **iOS**
- **Jeux** vidéo sur navigateur
- Bandeaux **publicitaires**
- **Animations**
- **Vidéos**
- Applications **3D**
- Applications Multimédia **hors Web**

### HTML5/CSS3 + Adobe Flash

- Adobe Flash et HTML5 ne sont pas concurrents :
	- Adobe Flash est un **complément** d'HTML5
	- Taux de pénétration :
		- Encore faible pour HTML5
		- **Flash**  $(\approx 99\% \text{ sur PC}, \approx 80\% \text{ sur mobile})$ **supérieur à JavaScript** (≈ 90 %) !

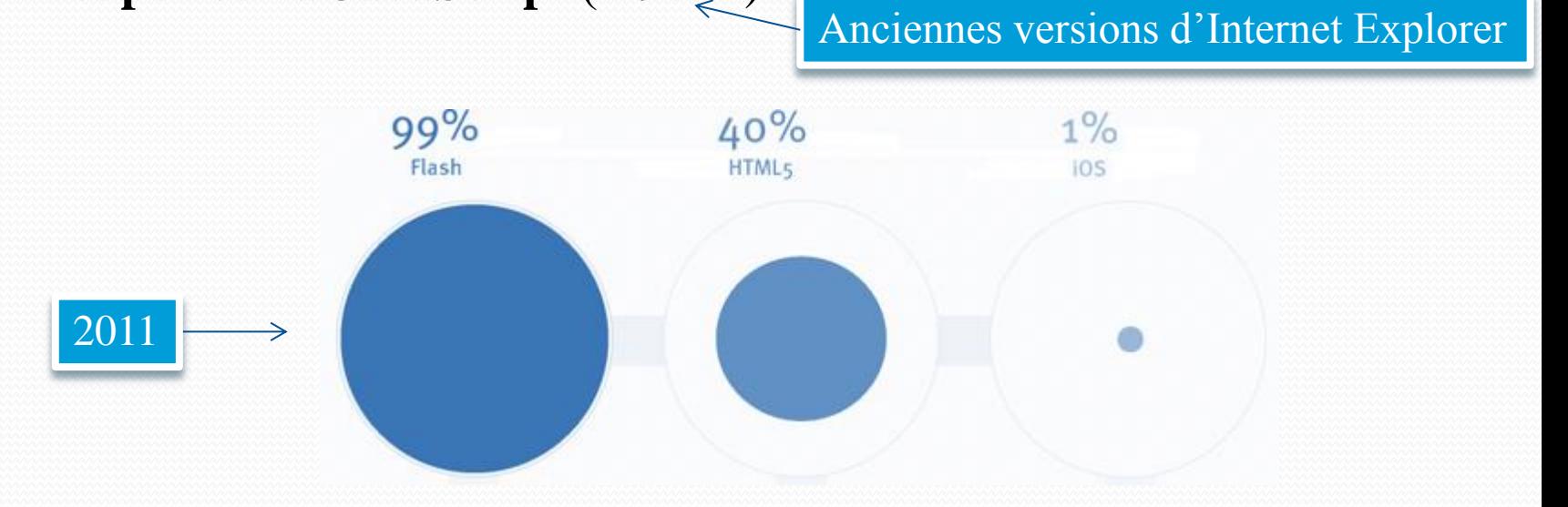

### Navigateurs Web compatibles

- Internet Explorer  $(8+)$ : [http://windows.microsoft.com/fr-FR/internet](http://windows.microsoft.com/fr-FR/internet-explorer/products/ie/home)[explorer/products/ie/home](http://windows.microsoft.com/fr-FR/internet-explorer/products/ie/home)
- Firefox (3.5 +) : <http://www.mozilla.org/fr/firefox>
- Chrome (3+): <http://www.google.fr/chrome>
- Opera (10+) : [http://www.opera.com](http://www.opera.com/)
- Safari (4 +) : <http://www.apple.com/fr/safari>

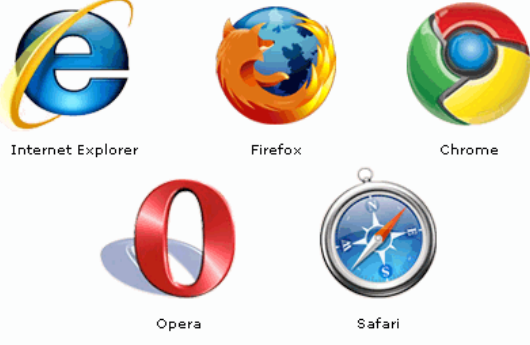

Tester votre navigateur : [http://www.html5test.com](http://www.html5test.com/)

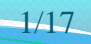

# Aller plus loin

- CMS
- WAI-ARIA
- Attribut ContentEditable
- File API
- SVG
- Cache manifest
- Web Sockets
- WebGL
- BDD Web SQL
- Préprocesseur CSS (Less, etc.)

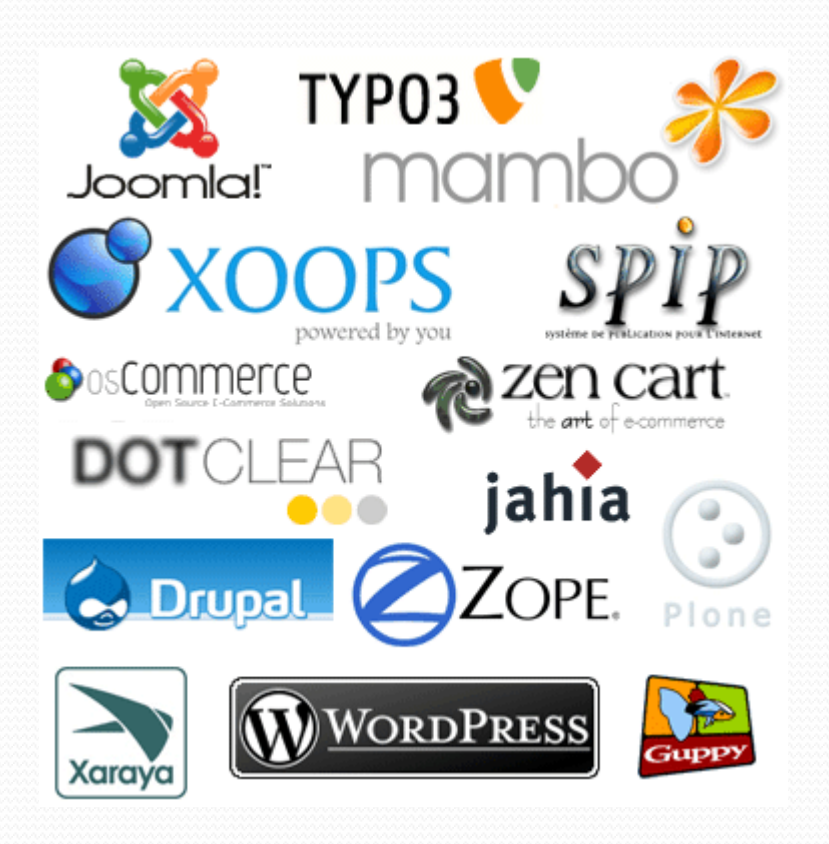

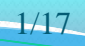

### Liens

- Documents électroniques :
	- [http://www.w3.org](http://www.w3.org/)
	- <http://findmebyip.com/litmus>
	- [http://html5-css3.fr](http://html5-css3.fr/)
- Documents classiques :
	- Jonathan Verrecchia. *Présentation complète de l'HTML5.*
	- Mathieu Nebra. *Apprenez à créer votre site web avec HTML5/CSS3.*
	- Mathieu Nebra. *Réalisez votre site web avec HTML5 et CSS3.*

Présentation du cours > Web/HTML >  $CSS > JS > Ajax > HTML5 > CSS3 >$  Nouvelles techno. Web  $\vert$  V3.0.0  $\alpha$  EY-NO-SA

### Crédits

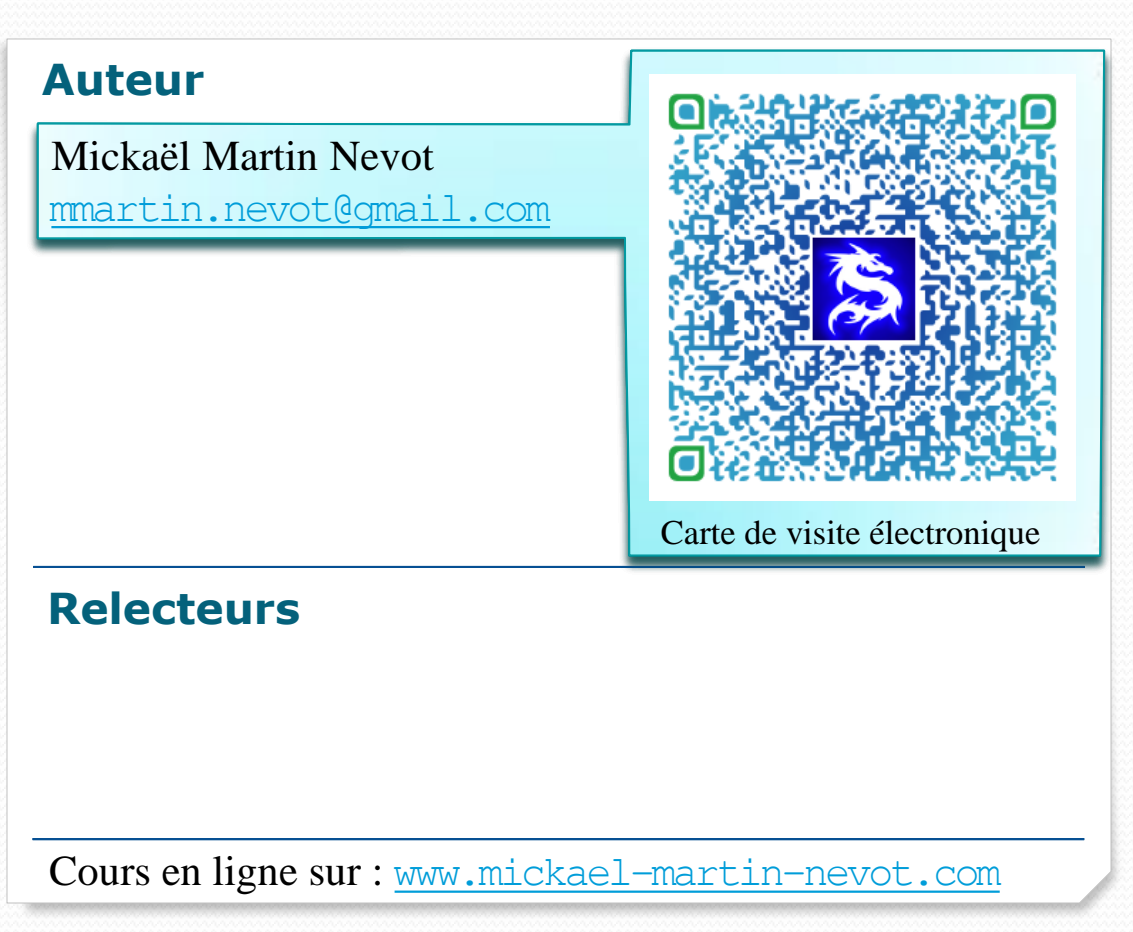

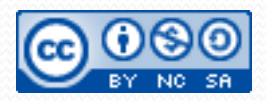

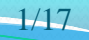